## Google Cloud Next '24

## Building generative Al apps on Google Cloud with LangChain

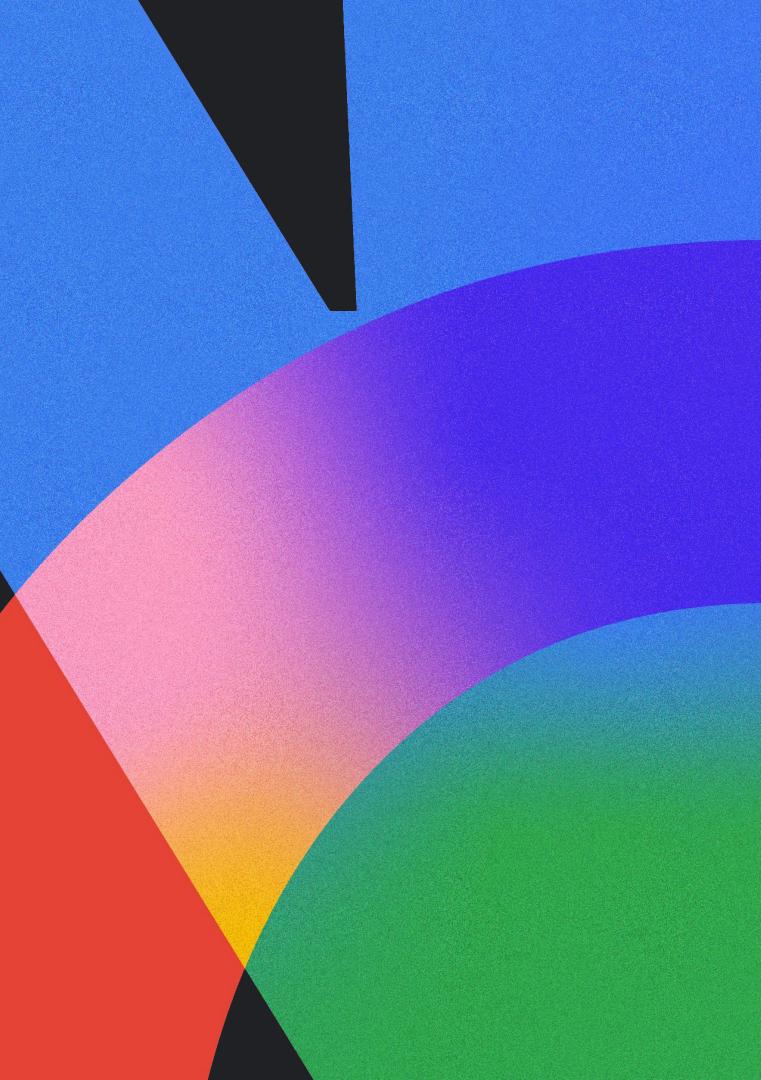

# Agenda01LangChain02Cloud Run

## **03** Customer story: L'Oréal

04 Demos

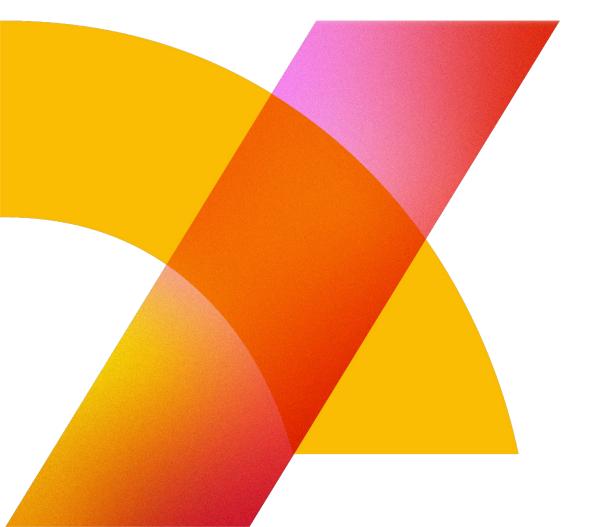

Proprietary

# LangChain

Google Cloud Next '24

Proprietary

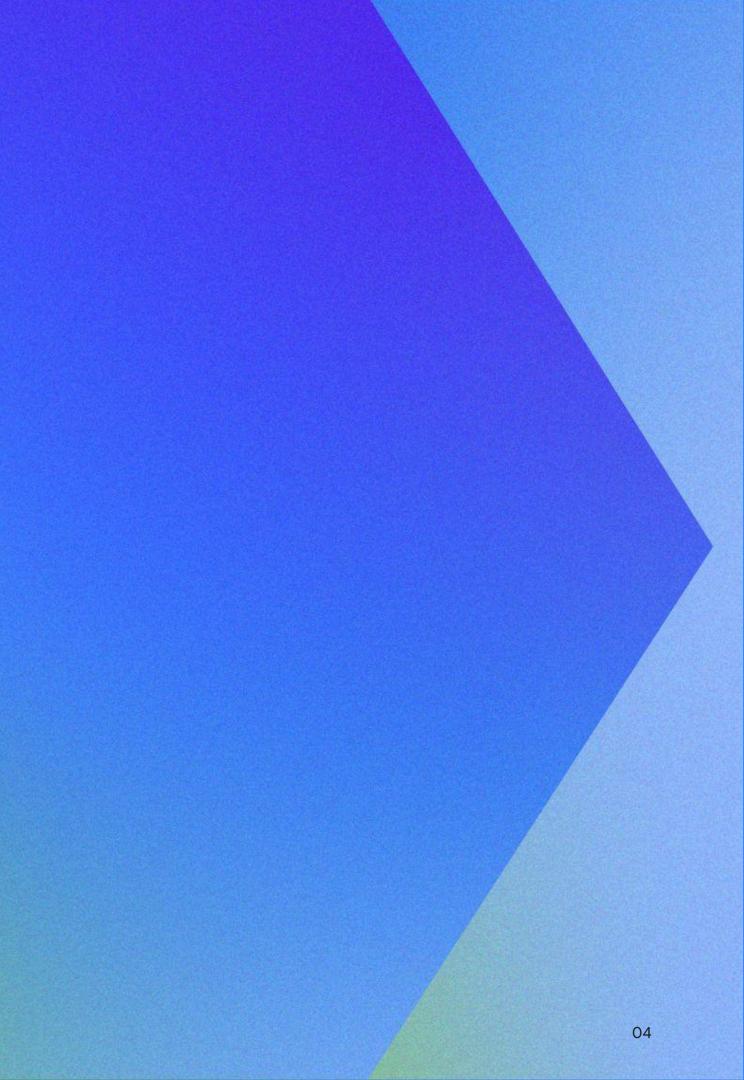

# Harrison Chase

Co-Founder LangChain

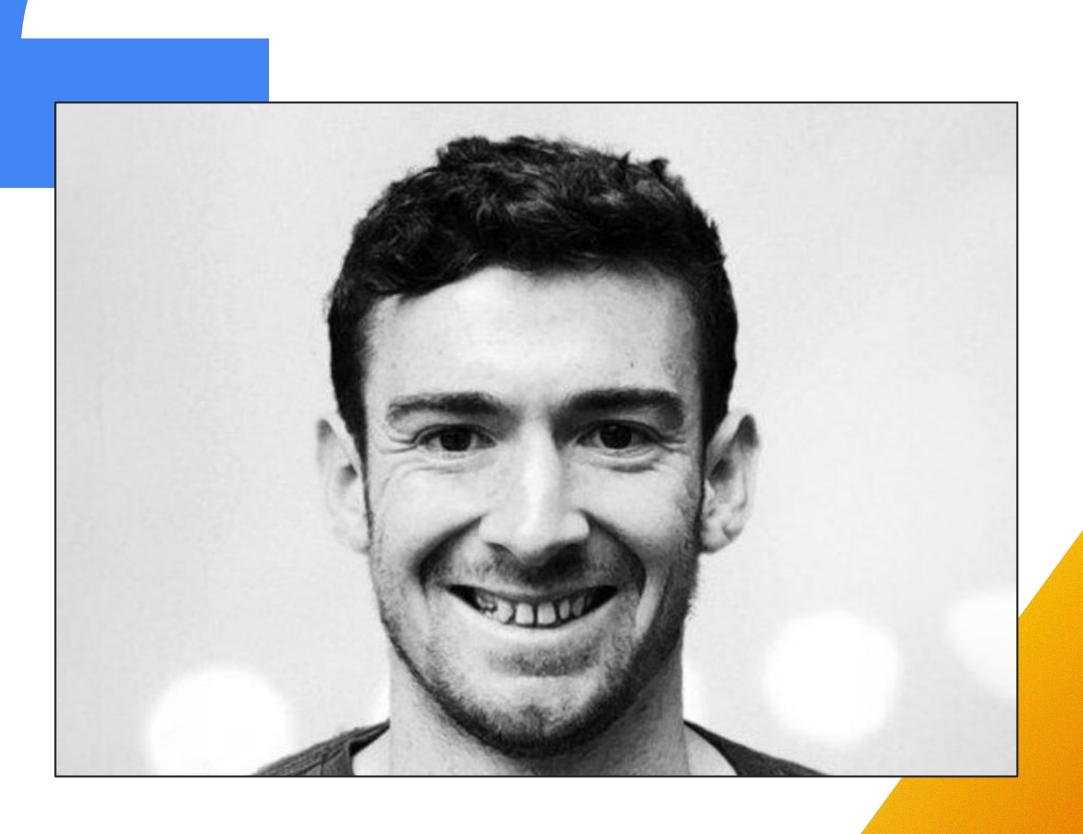

## Large Language Model (LLM) applications...

### Are context-aware.

Language models need to be connected to sources of context

### Reason.

Rely on a language model to reason

## Building a LLM app can get complicated without a framework.

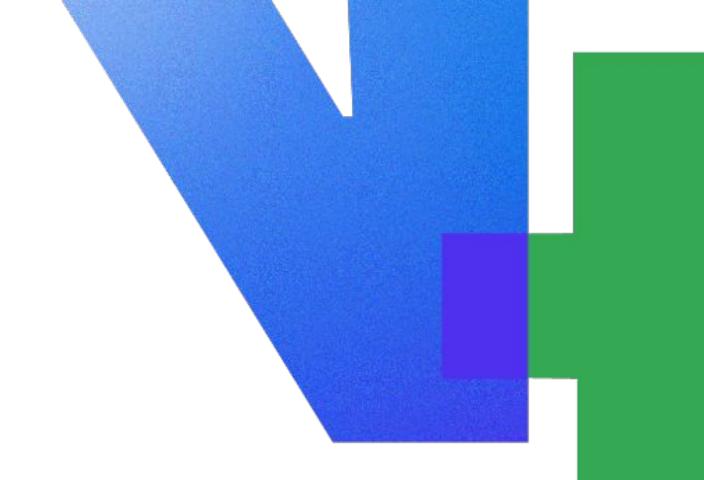

LangChain's flexible abstractions and Al-first toolkit make it a top choice for developers when building with GenAl.

LangChain helps with...

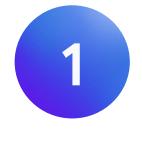

Connecting LLMs to your company's private sources of data and APIs

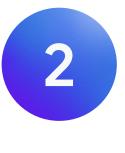

Offering a complete set of interoperable and interchangeable building blocks

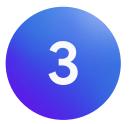

Customizability and control with a durable runtime baked in

LangChain is open source and powered by a community of 2K+ contributors.

## Turn your LLM app into an API server instantly with LangServe

Built with FastAPI, LangServe gives you an API, docs, and a playground for your LangChain apps.

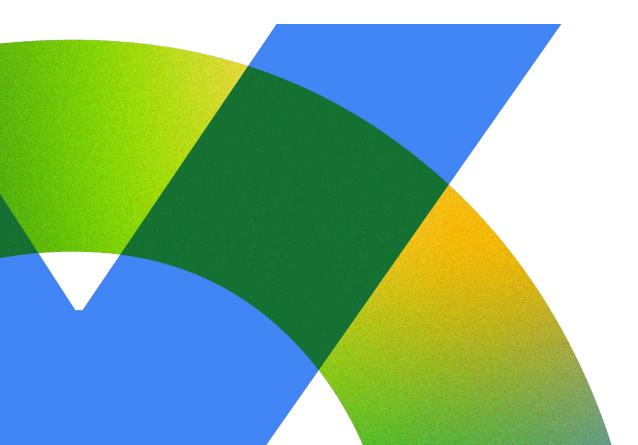

Available open source and hosted (currently in beta and is hosted in GCP). Hosted LangServe:

- container to run your application
- Has observability built in with LangSmith
- automatically

Allows you to quickly iterate and collaborate, with a built-in playground and docs site to get feedback faster

Integrates with GitHub and takes care of spinning up a

Has native regression testing, showing you the exact branch and commit deployed at any given time

Generates documentation for your LangServe application

## 66

## Cloud Run is the easiest and fastest way to get your LangChain app running in production."

Nuno Campos, Founding engineer, LangChain

# Cloud Run

010

# Steren Giannini

Group Product Manager, Google Cloud

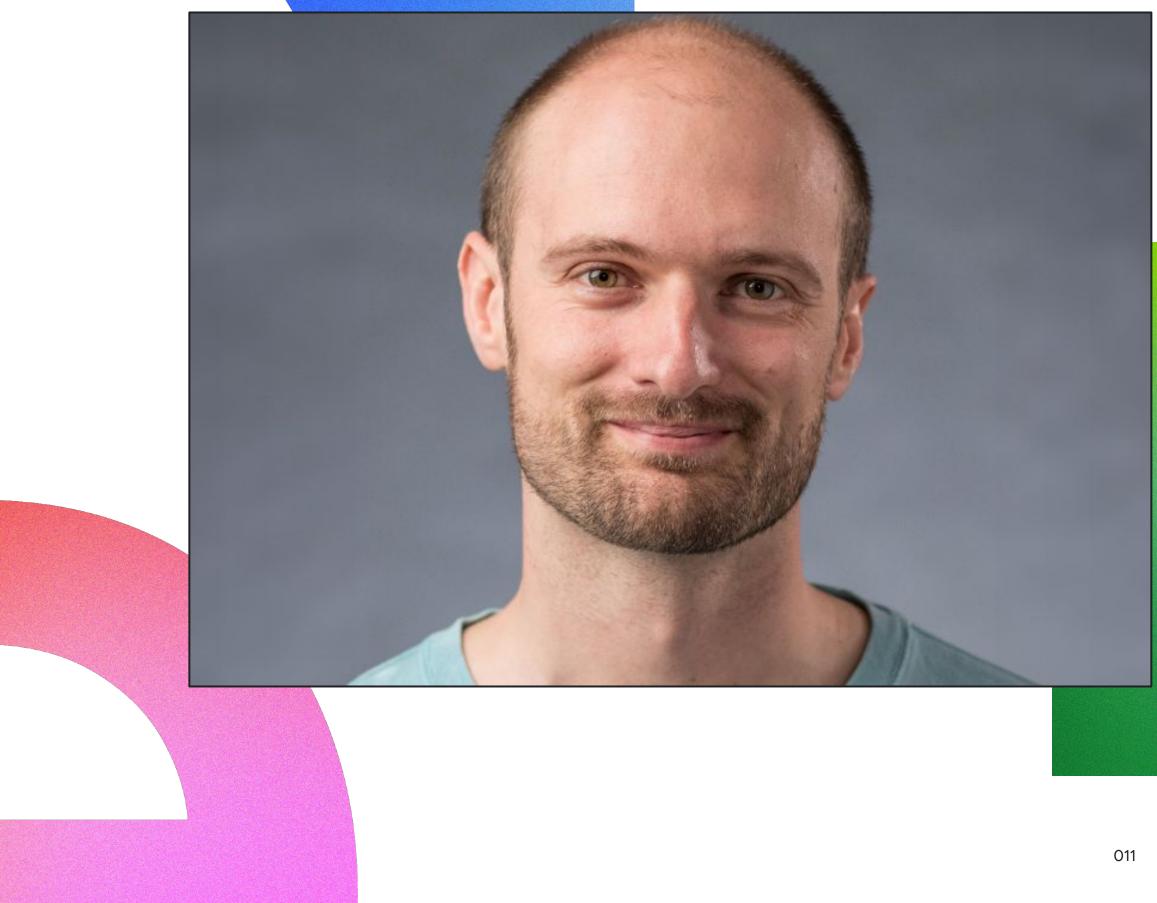

Google Cloud's serverless runtime

# **Run applications** fast and securely in a fully-managed environment.

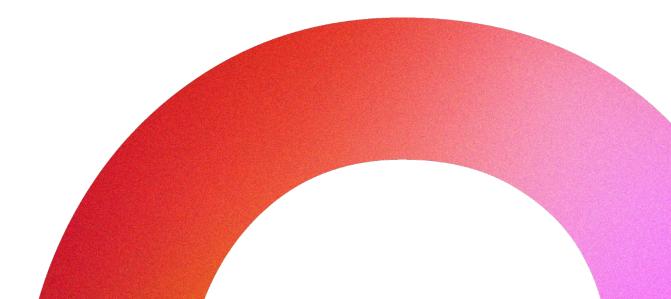

Gooale Cloud Next '24

# Cloud Run

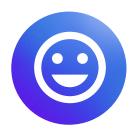

### Experience

Simple Demand as little as possible.

Automated Takes care of a lot for you.

Top satisfaction and usability scores High CSAT and task success.

Developer productivity Idiomatic patterns, deployment velocity.

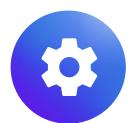

### Runtime

Capable Run any code, any container.

On-demand No pre-provisioning.

Hyper-elastic Fast automatic scaling, including to zero.

No infrastructure management No VM or cluster to upgrade.

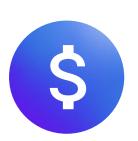

### Pricing

Pay only when code is running, with a 100ms granularity.

- CPU
- Memory
- Requests (not always)

Perpetual monthly free tier

**Committed Use Discounts** 

Pay per use. No flat fee.

# **Cloud Run** services for GenAl apps

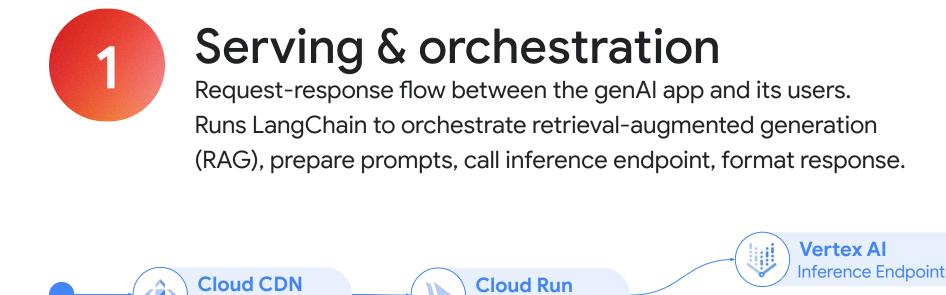

Service

#### Services

- Out of the box HTTPS endpoint
- Revision history and traffic split

- Streaming (HTTP Chunked transfer encoding, HTTP/2 or WebSockets)
- **Enterprise ready**: Direct VPC connectivity, granular security and networking controls

Request Caching

**Cloud SQL** lector database

- Automatic and rapid scaling of instances
- Flexibility to run popular GenAl app frameworks like
- LangChain, in any language (Python, JavaScript...)
- Built-in integrations with Vertex AI, Cloud SQL,
- AlloyDB, Cloud CDN, custom domains

# **Cloud Run** jobs for GenAl apps

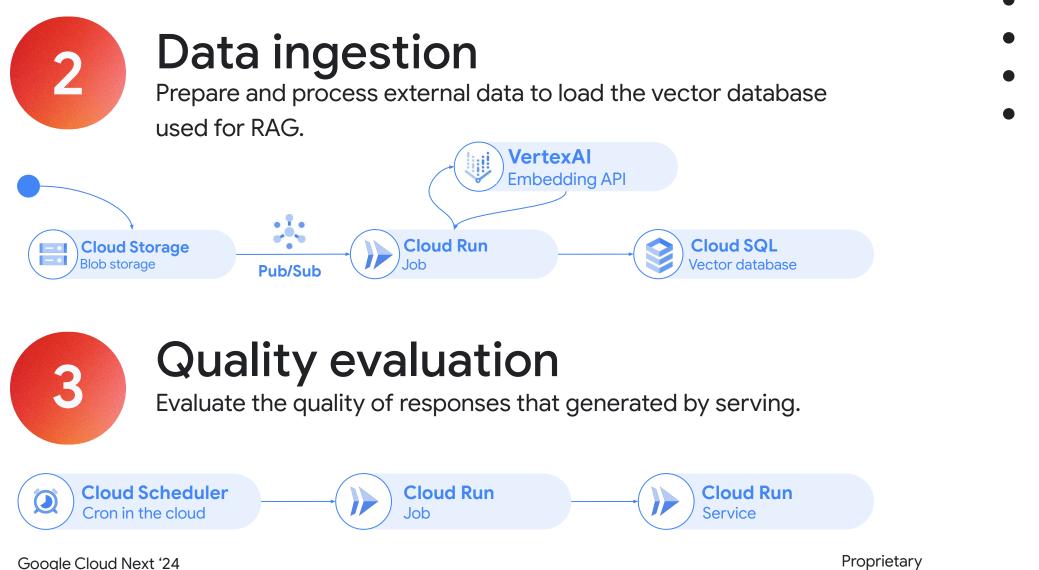

#### Jobs

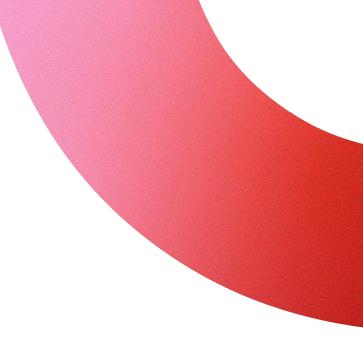

On demand execution of any code Automatic and rapid scaling of tasks Runs up to 10,000 tasks Up to 24h per task Execute manually, on a schedule, or triggered Execution history

# Customer story: L'Oréal

# Thomas Ménard

### Al Center of Enablement Manager, L'Oreal

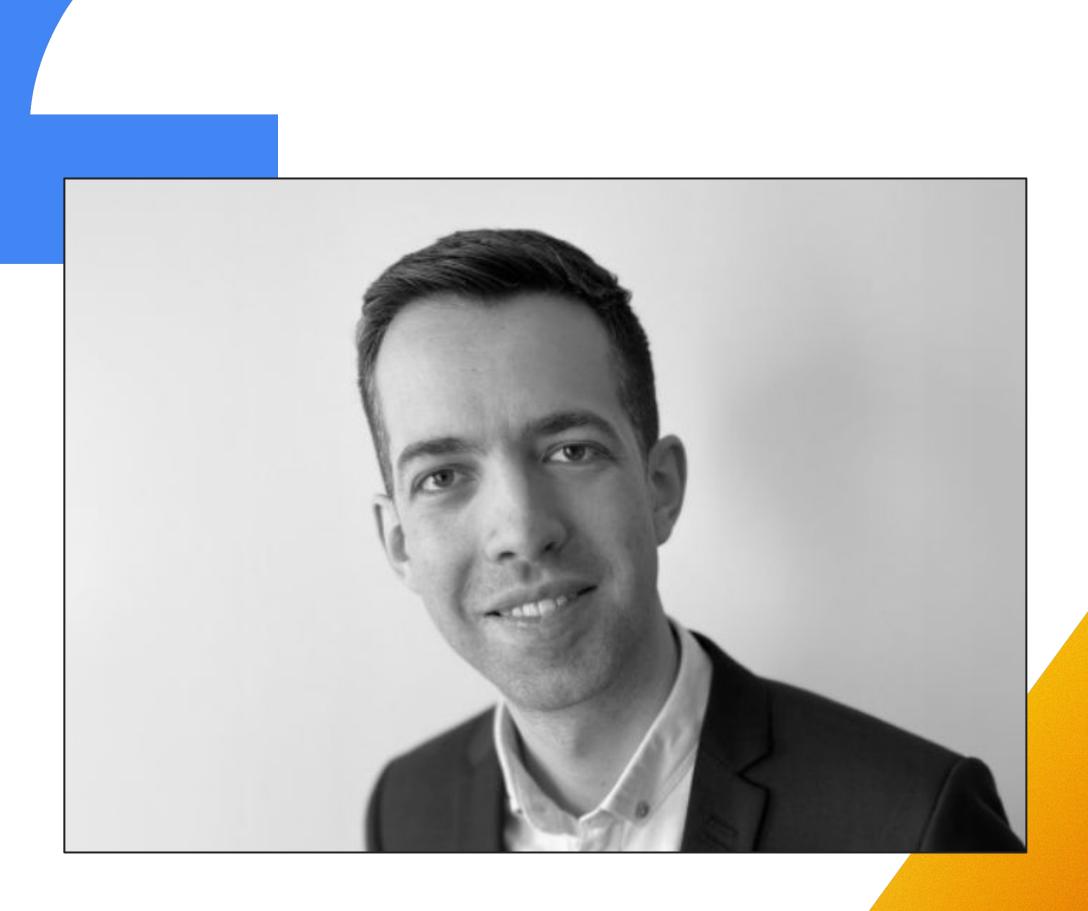

## From L'OréalGPT...

Provide a secured access to GenAl solutions for all L'Oréal members

Text/RAG & Image generation More to come..

#### Massive adoption

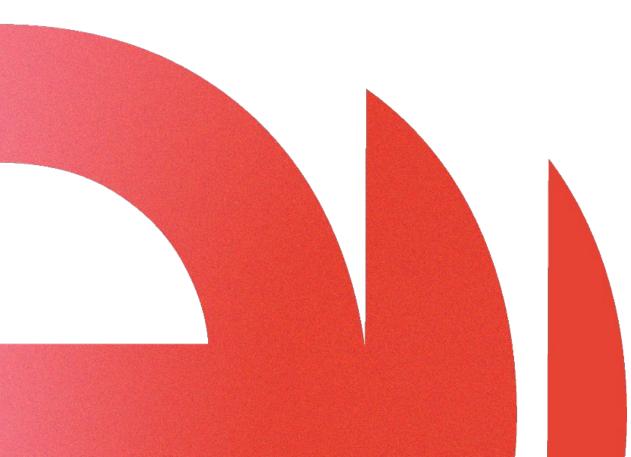

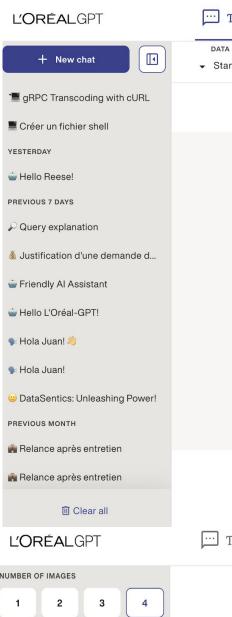

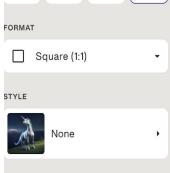

NEGATIVE PROMPT

1

ugly, bad quality, weird, disfigured

| Text Generation                      | 🗠 Image Generation 🛛 🚊 Admin                                                                  |                                    |                  | i Terms of Use   | ТМ |
|--------------------------------------|-----------------------------------------------------------------------------------------------|------------------------------------|------------------|------------------|----|
| клоwLedge<br>ndard (no L'Oréal Data) |                                                                                               |                                    | Model:           | GPT 3.5 - Turbo  | Ť. |
| ТМ                                   | in bigquery how to cast timestamp to re                                                       | move the miliseconds ?             |                  |                  |    |
| GPT                                  | ) To remove the milliseconds from a time<br>theFORMAT_TIMESTAMPfunction to for<br>an example: |                                    | seconds. Here's  |                  |    |
|                                      | SQL<br>SELECT FORMAT_TIMESTAMP('%Y-%m-%d %H                                                   | :%M:%S', TIMESTAMP '2021-10-01 12: | Copy Code        |                  |    |
|                                      | This will return the timestamp as '2021-1<br>replace theTIMESTAMP '2021-10-01 12:3            |                                    |                  |                  |    |
|                                      | If you want to cast the timestamp to a net the CASTfunction along withFORMAT_T                |                                    | i can use        |                  |    |
|                                      | SQL                                                                                           |                                    | Copy Code        |                  |    |
|                                      | SELECT CAST(FORMAT_TIMESTAMP('%Y-%m-<br>FROM your_table                                       | %d %H:%M:%S', your_timestamp_colum | nn) AS TIMESTAMF |                  |    |
|                                      |                                                                                               |                                    |                  |                  |    |
| Enter a requ                         | est (Press "Enter" to send and "Shift+Enter"                                                  | to line breaks)                    |                  | $\triangleright$ |    |
| Generated content r                  | ay be inaccurate. Read usage guidelines and <u>terms of use.</u>                              |                                    |                  |                  |    |
| Text Generation                      | Mage Generation 🕹 Admin                                                                       | 1                                  |                  | (i) Terms of Use | ТМ |
| -                                    |                                                                                               |                                    |                  |                  |    |

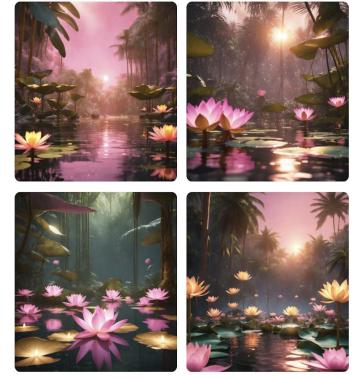

(!) Each image generation consumes energy : use responsibly. Generated images are internal use only. Read full Terms of use

♦ Enhance

⊳

lush tropical jungle paradise with a golden water lilies, pink flowers and firefly, golden lighting octane render, hyperrealistic, 8k, photorealistic, depth of field, soft colors

# ...to GenAl as a Service

Set of declarative Generative AI APIs available in the L'OréalAPI portal, available to all and enabling developers to use GenAl technology in a fast, secure and customized way.

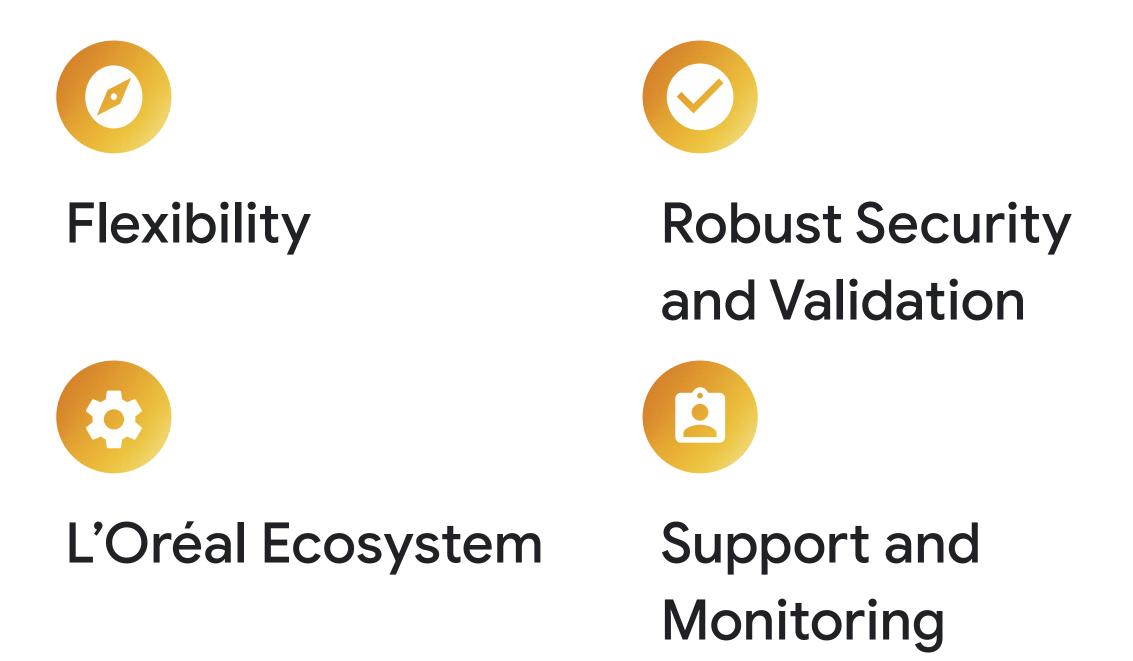

Proprietary

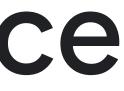

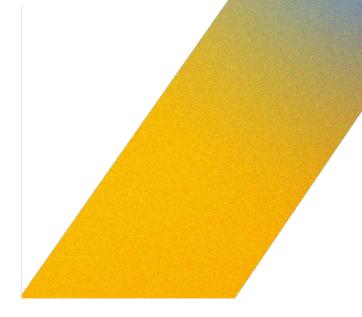

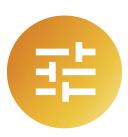

### Scalability and easy Deployment

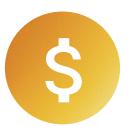

### **Time and Cost** Saving

# Four main features of GenAl Services

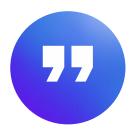

#### Prompt

Completion: Generation of a text based on a prompt

Free choice of LLMs: Gemini, GPT, Mistral...

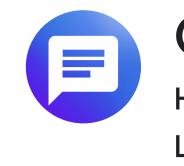

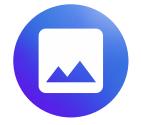

#### Image

Generation of images

Free choice of text-to-image models: Stable Diffusion XL, DallE-3, ImaGen, ..

Image editing settings

Video & audio coming soon!

(F R D

### Chat

- History management
- Long term memory
- Multimodal conversations

### Retrieval Augmented Generation (RAG)

- Ingestion of your own non-structured data (PDF, Words...)
- Retrieve your data & chat on it
- Display the sources (document, page
- numbers & chunks)

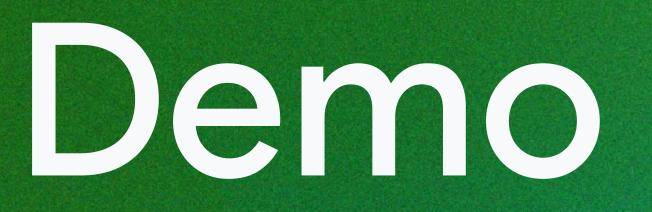

021

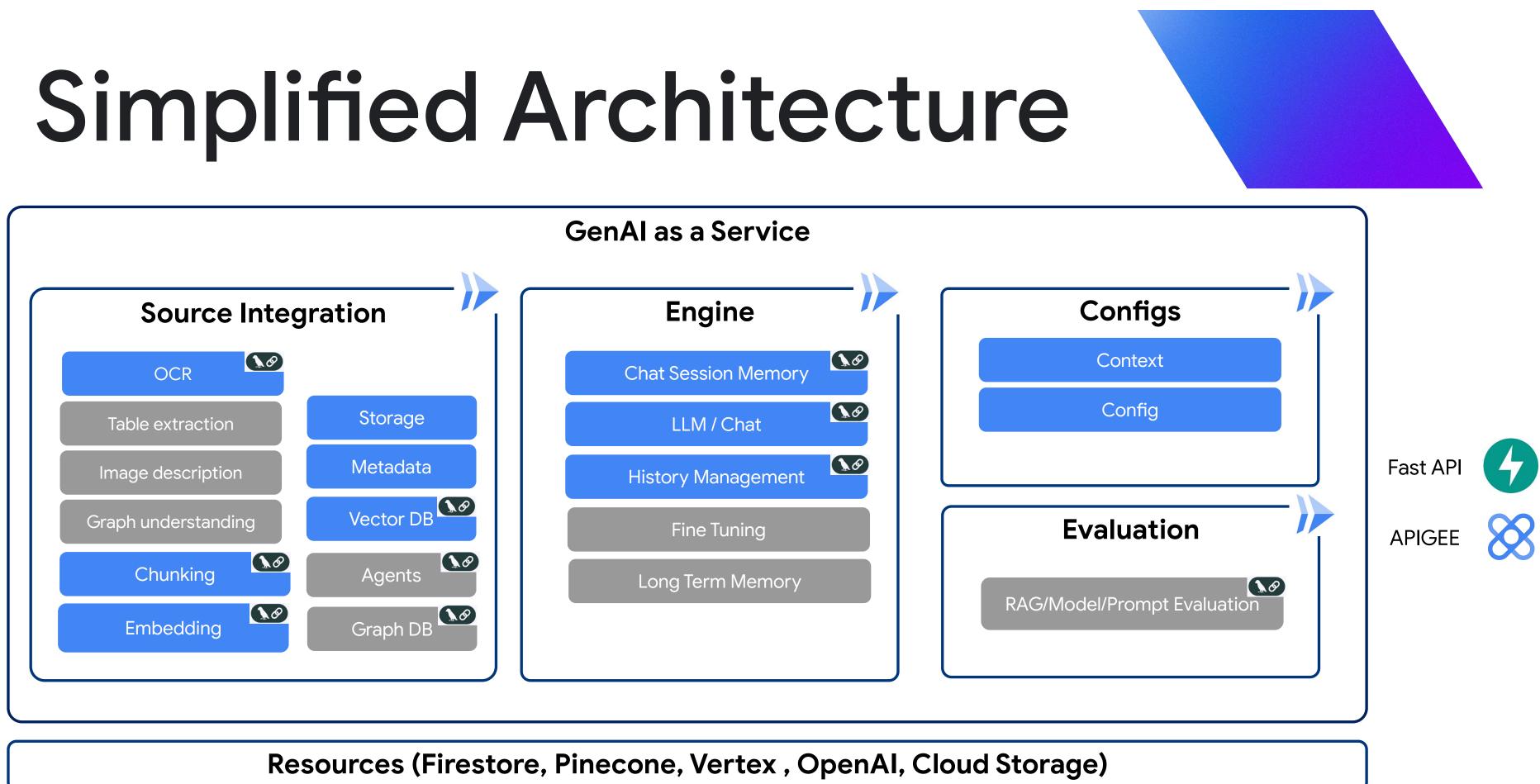

## Our contributions to LangChain

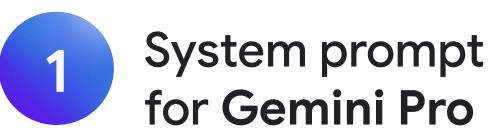

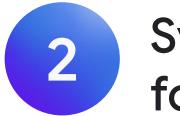

System prompt for Code Chat Bison

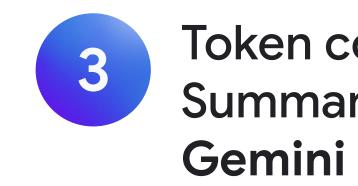

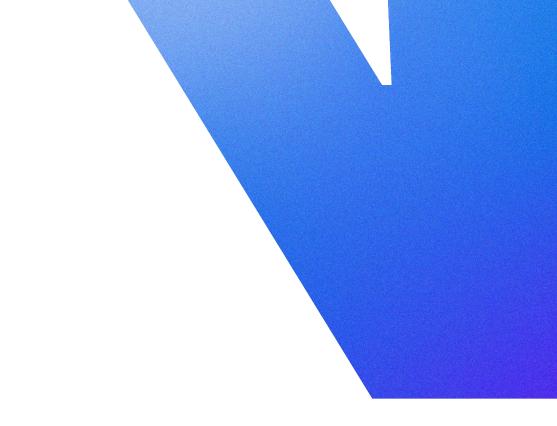

#### Token count method for Summarization - BufferMemory **Gemini & Mistral Large**

# Wietse Venema

Developer Advocate, **Google Cloud** 

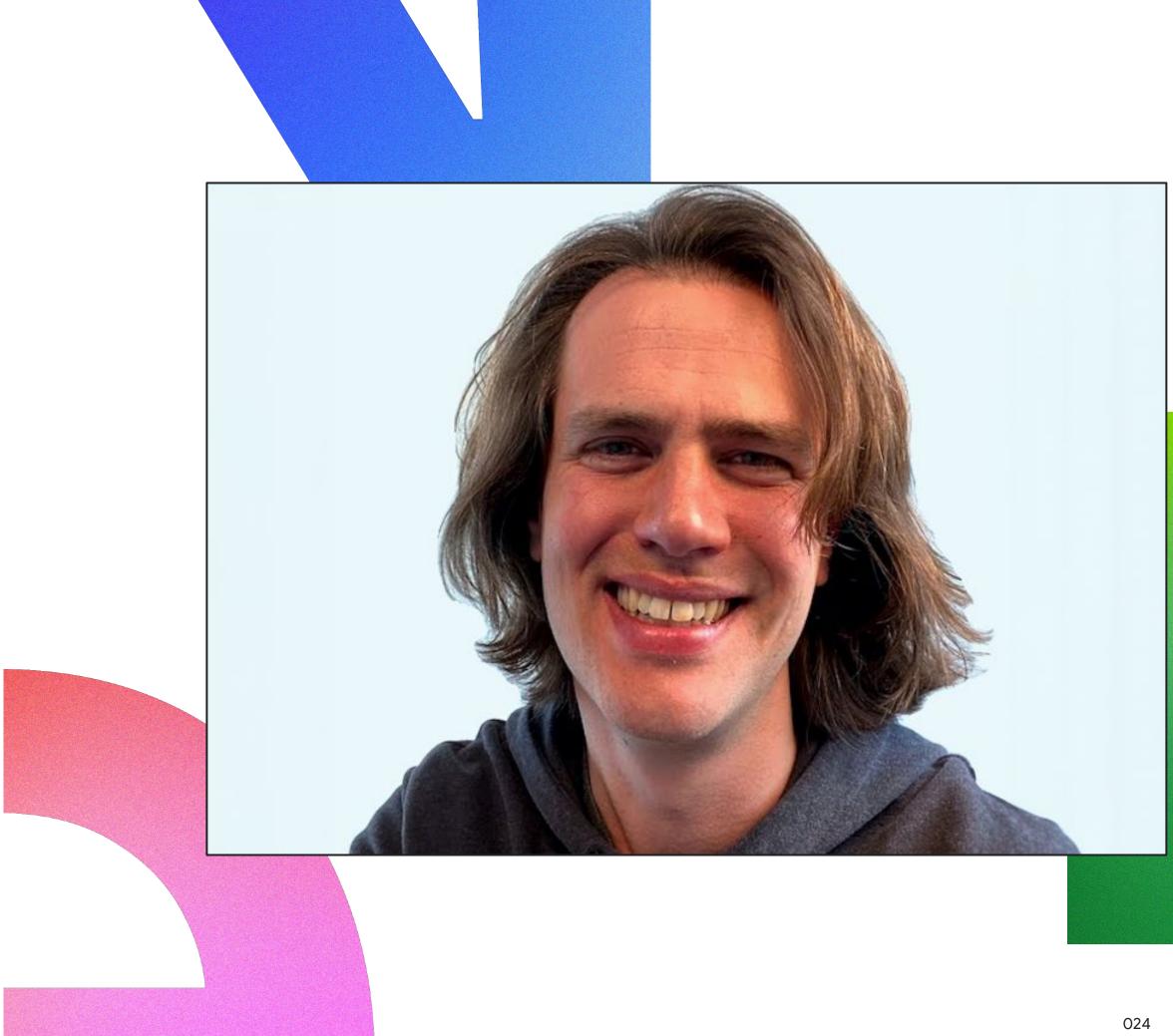

## Building and deploying a LangChain app to Cloud Run

**LangServe** Playground

Can I mount a Cloud Storage bucket as a volume in Cloud Run?

Yes, since January 19, 2024

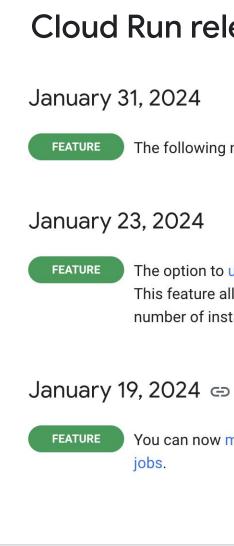

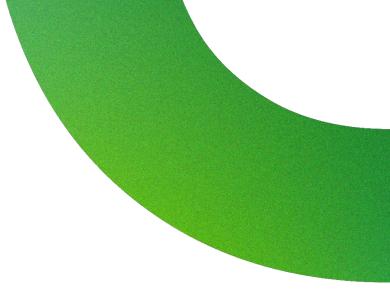

#### **Cloud Run release notes**

The following new region is now available: africa-south1.

The option to update a Serverless VPC Access connector is now available at general availability (GA). This feature allows you to edit the machine (instance) type, as well as the minimum and maximum number of instances.

You can now mount a Cloud Storage bucket as a storage volume for services, and also for Cloud Run

## Exploring the system architecture

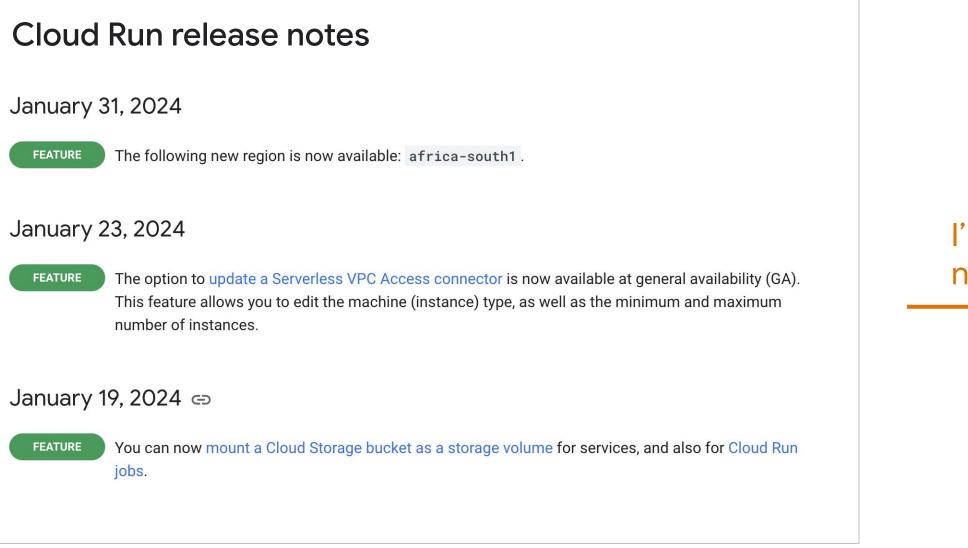

I'll store the release notes here

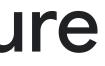

#### Vector database

# Finding release notes similar to the user query

#### **USER QUERY**

Can I easily mount Cloud Storage buckets as a volume?

#### SIMILAR RELEASE NOTES

January 19, 2024: You can now mount a **Cloud Storage bucket** as a storage **volume** for services, and also for Cloud Run jobs.

March 19, 2024: You can now **mount** an NFS file share **as a volume** for Cloud Run services and jobs. (In Preview)

May 12, 2023: You can now configure in-memory **volumes** for your Cloud Run containers. (In Preview)

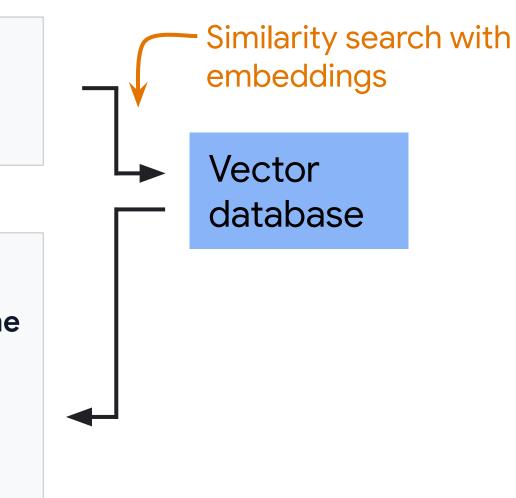

## Serve the LangChain app on Cloud Run

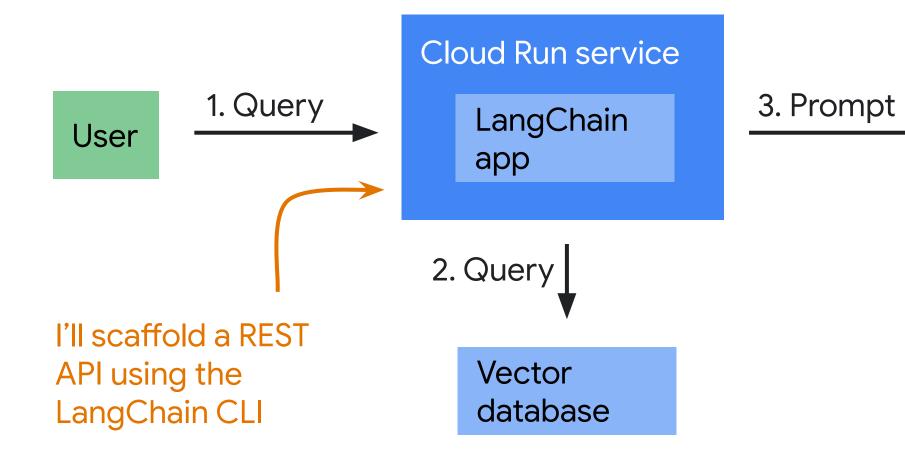

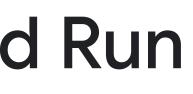

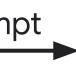

Large Language Model

## Use Cloud Run jobs to import the release notes from BigQuery

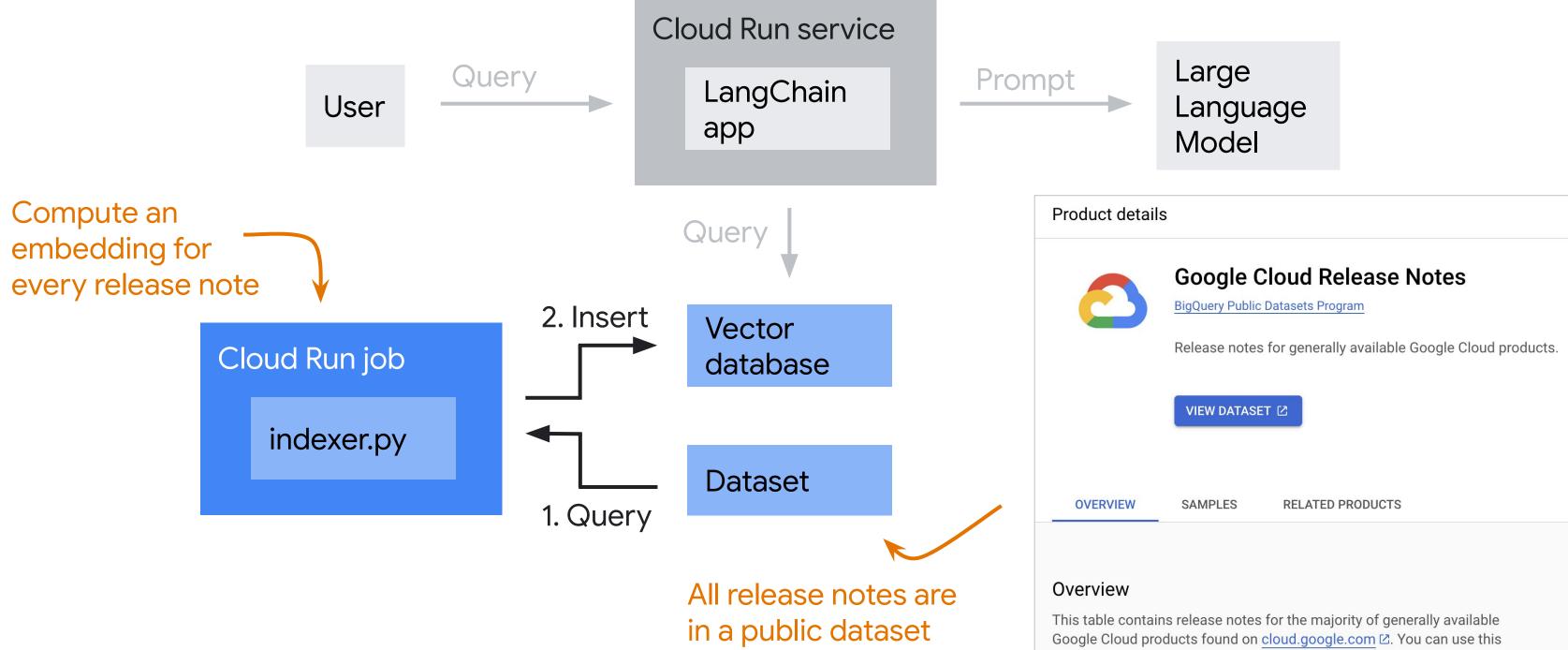

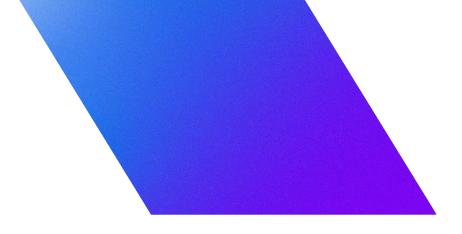

BigQuery public dataset to consume release notes programmatically across

# Creating the infrastructure resources

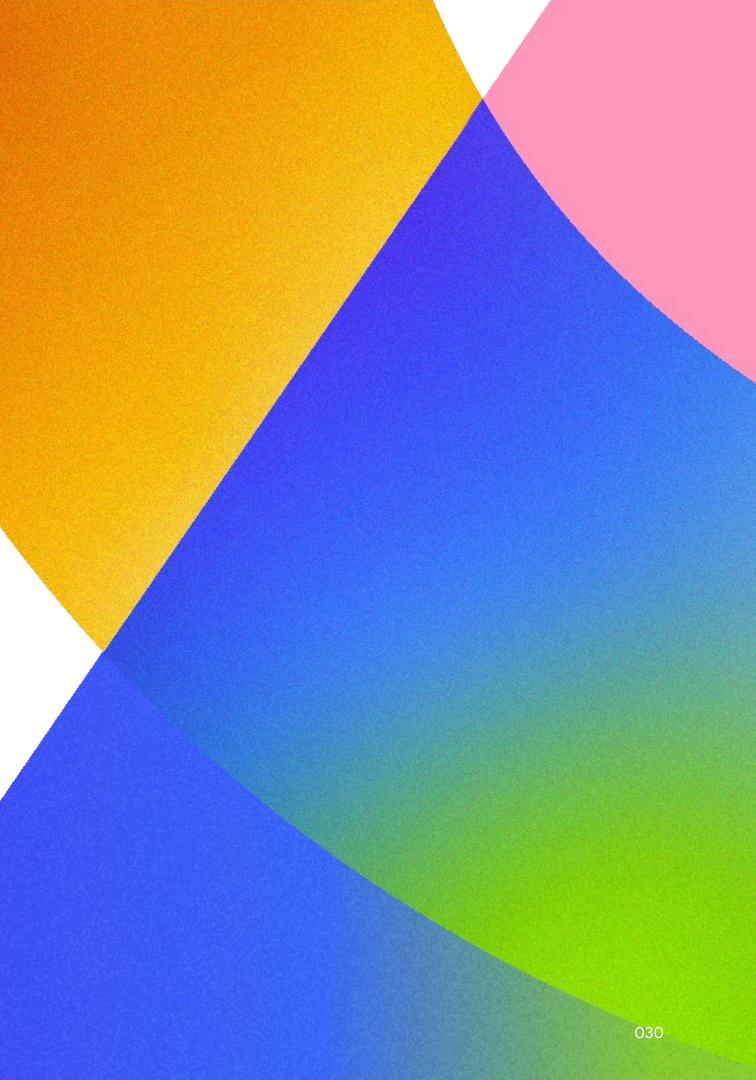

## Access the codelab

Deploy LangChain on Cloud Run with LangServe

Scan the QR code or go to goo.gle/langserve

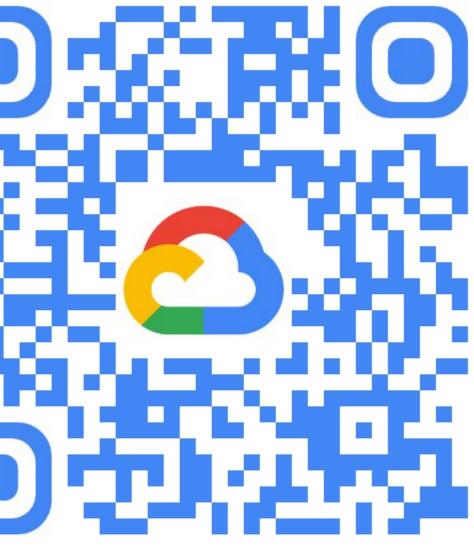

# In conclusion

GenAl apps

model to reason.

LangChain

blocks.

Proprietary

Cloud Run

is a perfect match to run LangChain and serve your GenAl app

## are context-aware and rely on a language

#### is a flexible toolkit for building GenAl apps, with interchangeable data sources and building

# Ready to build what's next?

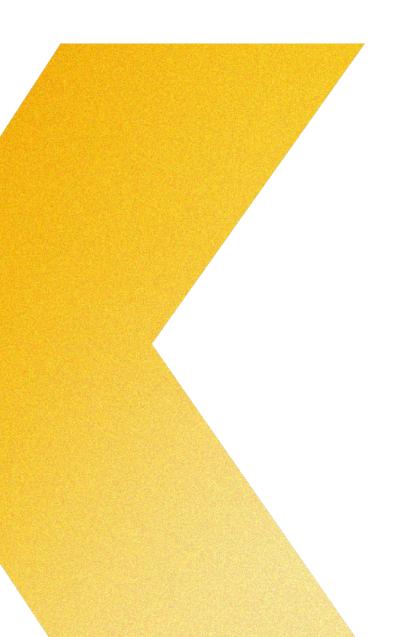

Tap into **special offers** designed to help you **implement what you learned** at Google Cloud Next.

Scan the code to receive personalized guidance from one of our experts.

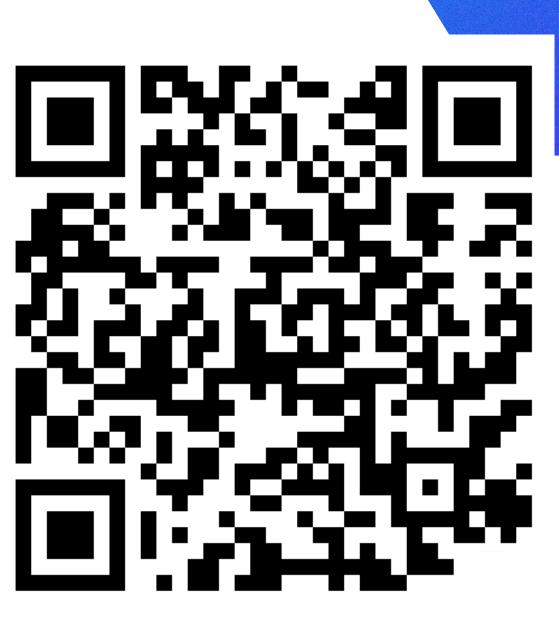

Or visit g.co/next/24offers

# Continue your learning journey!

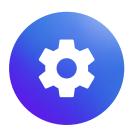

**Cloud Run** 

**DEV205** - Cloud Run: What's new

**DEV236** - Ford Motor Co.'s acceleration to Google Cloud fueled by Cloud Run

**DEV228** – How to deploy all the JavaScript frameworks to Cloud Run

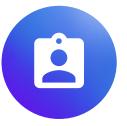

LangChain

AIML151 - Fireside chat with Harrison Chase

DEV201 - Go from LLM to market faster with Ray, Hugging Face, and LangChain

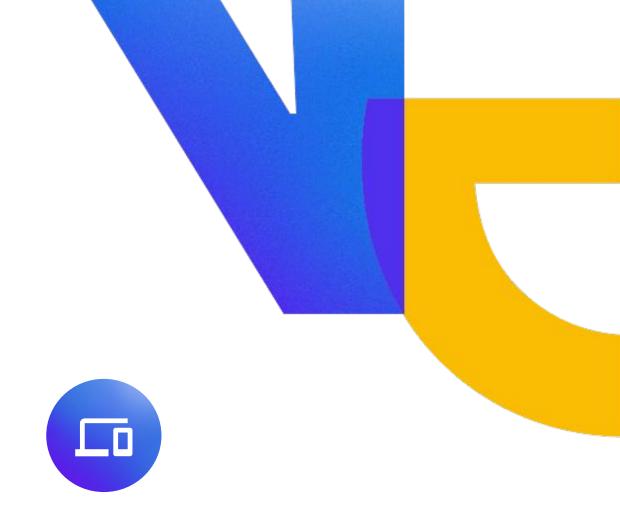

#### GenAl

**DEV202** – Accelerate your Al with Serverless

AIML302 - Operationalizing generative AI on Vertex AI

# Thank you

Proprietary

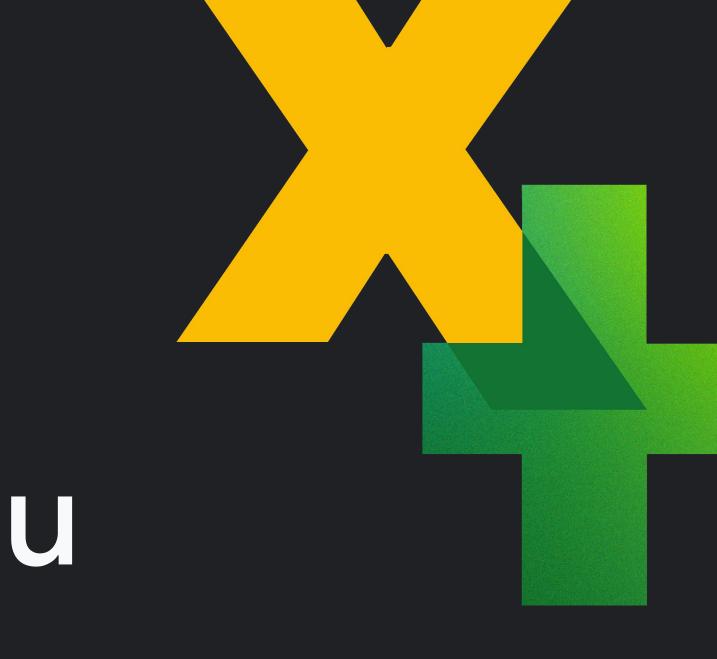

We are interested in your feedback!

Connect with a Product Manager or UX researcher.

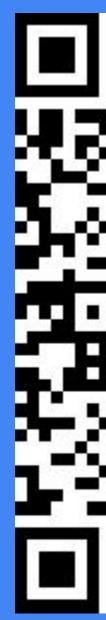